bitget官方下载(v3.3.2版本APP)方法

1、苹果(IOS)端:

方法1: 切换到海外苹果ID,在苹果商店搜索下载即可;

 方法2: 打开此链接到浏览器,并在设备上打开设置-通用vpn与设备管理-点击信任即可

2. 安卓端:

步骤1: 打开此链接到浏览器;

步骤2: 点击"备用通道2" 下载 (如果提示阻挡, 打开飞行模式即可)

 要注意的是,在我们注册完之后,一定要进行实名认证,不然没办法使用所用服 务。

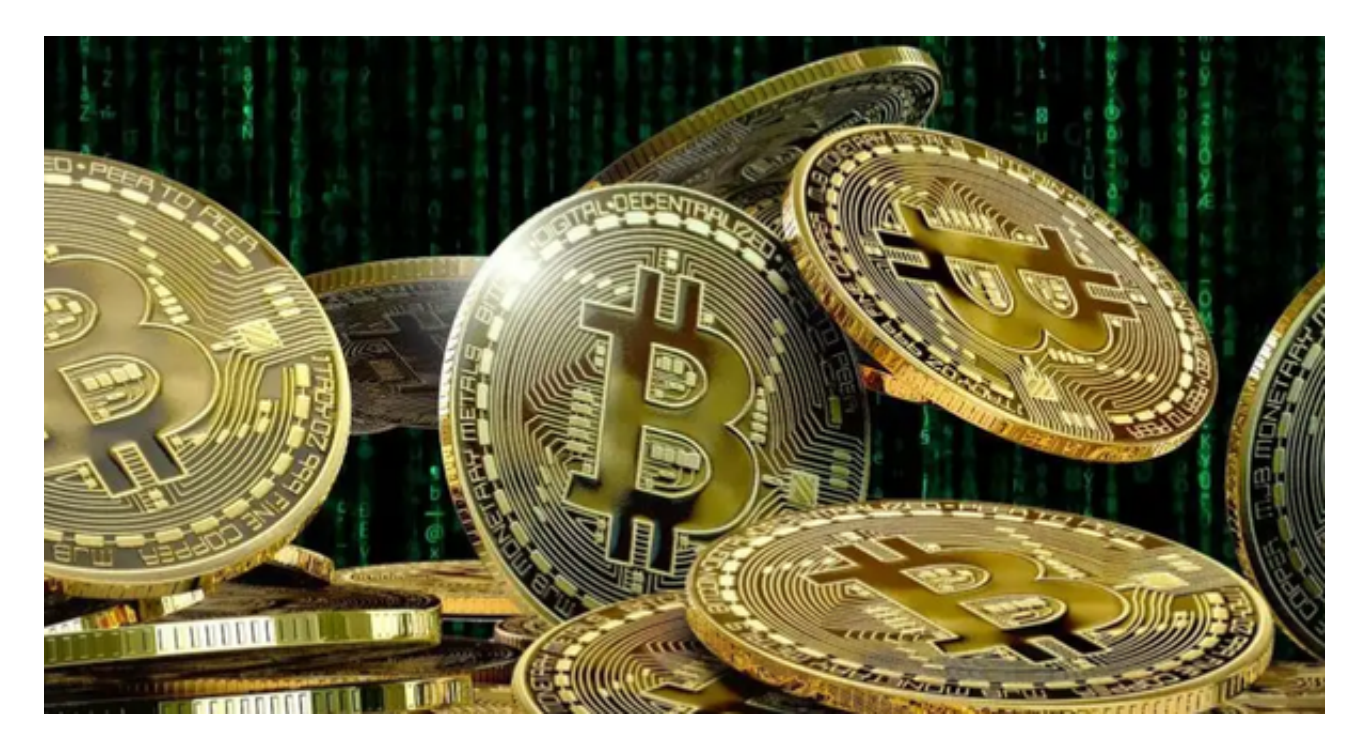

bitget官方平台的多项安全措施

 首先,我们先来介绍Bitget平台的账户安全措施。Bitget平台采用高级安全措施来 保障用户的账户安全,例如通过谷歌身份验证器等设置两步验证(2FA),用户需 要输入手机上的动态口令才能登录。同时,Bitget平台还提供了手机短信验证、邮

## **智行理财网** bitget官方下载,v3.3.2版本APP获取

件验证、谷歌验证等多种安全验证方式,用户可以根据自己的需求选择一种或多种 验证方式来保护账户安全。此外,Bitget平台也强烈建议用户启用资金密码和API 管理等安全功能,从各个角度提高账户的安全性。

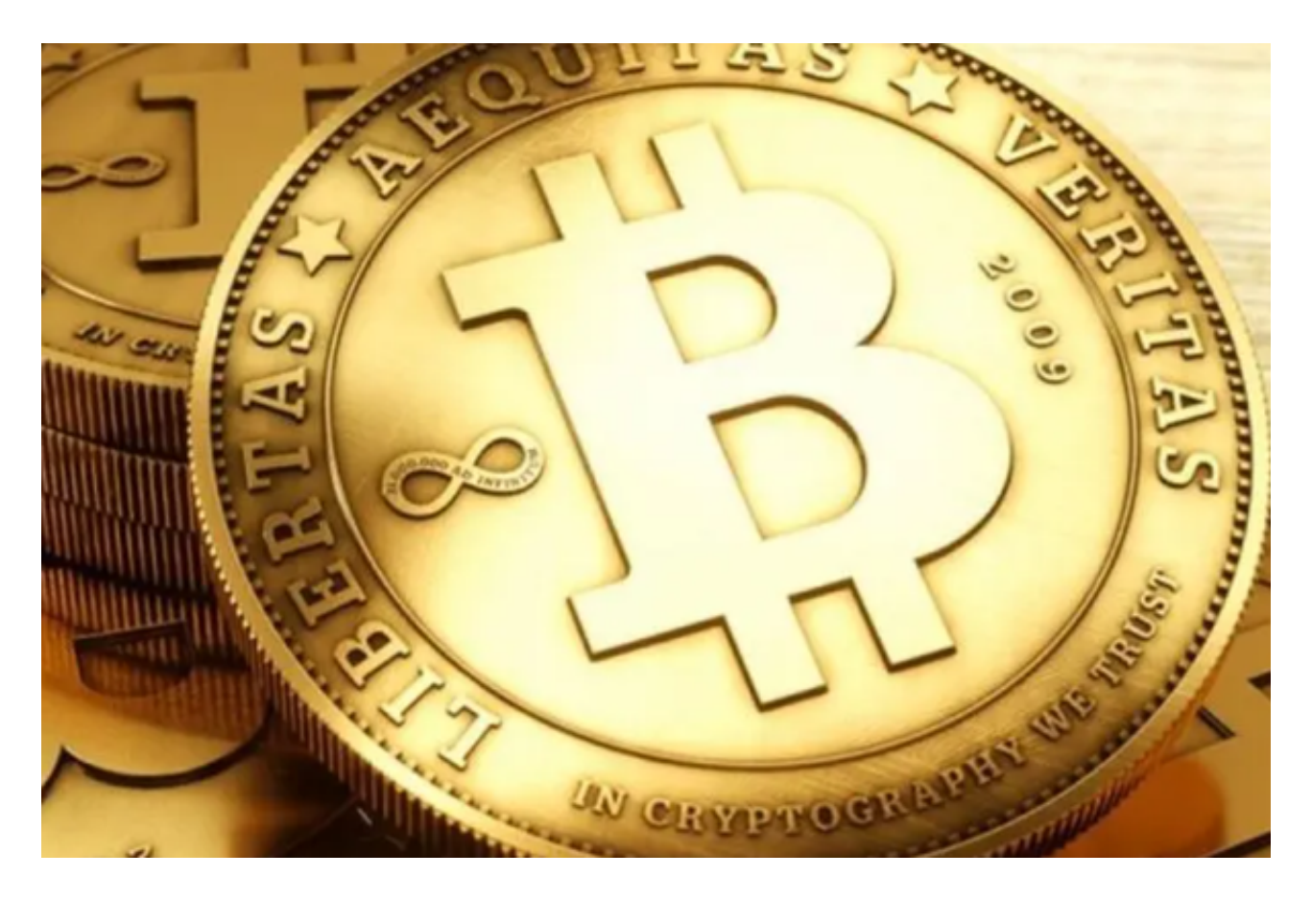

 其次,让我们深入了解Bitget平台的资金安全措施。Bitget平台采用冷钱包和多重 签名技术来保护用户的数字资产。冷钱包是一种存放数字资产的离线存储设备,与 它连接的计算机是不联网的,从而降低了被黑客攻击的风险。而多重签名技术是一 种需要多人签名才能完成资金转移的技术,确保了资金的安全性。此外,Bitget平 台还对所有的数字资产进行离线存储和分散存储,有效降低了安全风险。

最后,我们需要探讨Bitget平台的网络安全措施。为了保障数据传输的安全性, Bi tget平台使用了加密传输协议SSL,使网络通信过程中的数据被加密,从而强化数 据传输的安全性。此外,Bitget平台还采用了防火墙和风险控制系统等技术手段, 对用户的网络和账户进行24小时不间断监控,确保用户的数字资产和交易数据的安 全。

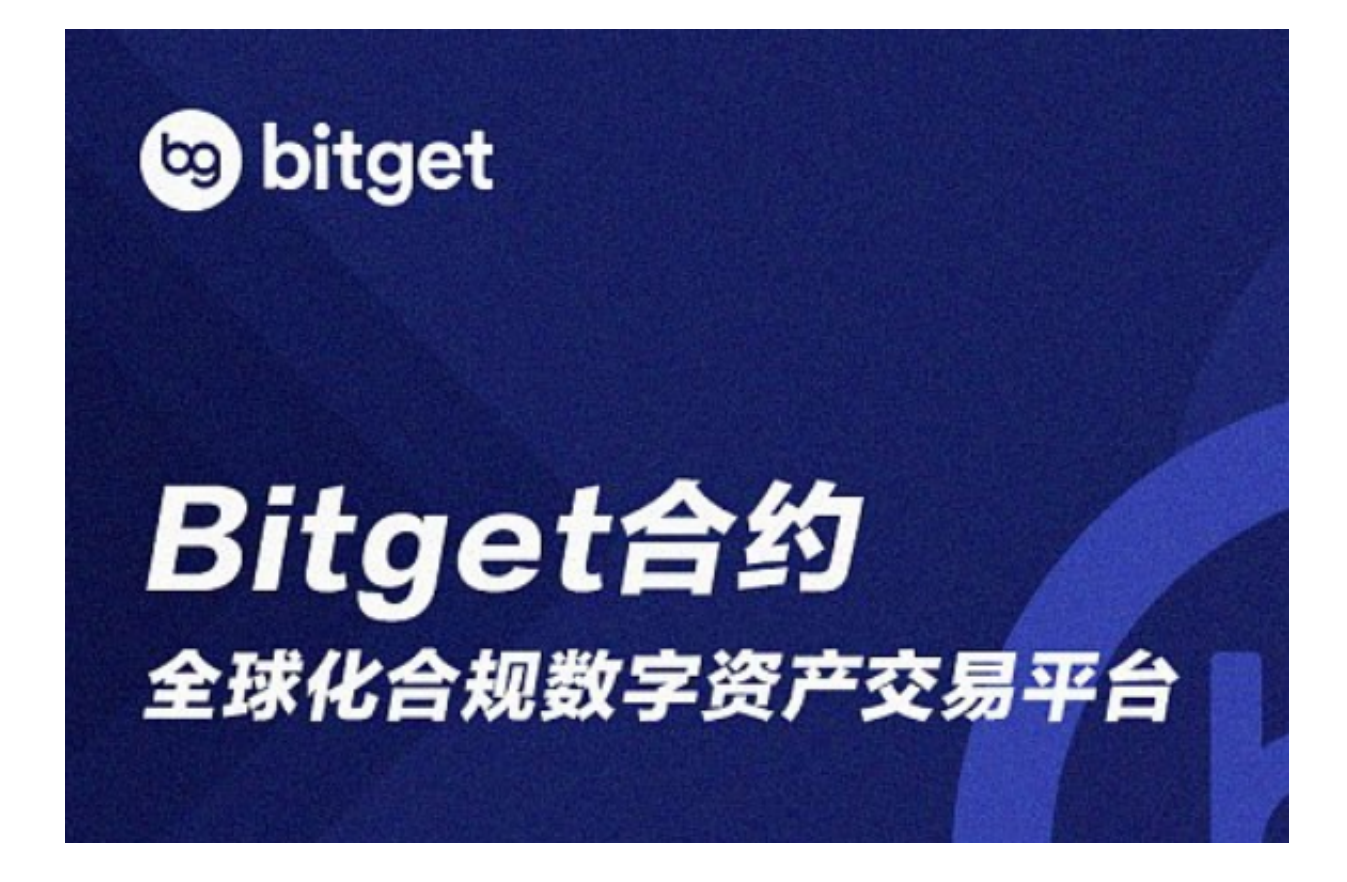

 bitget官方下载(v3.3.2版本APP)方法分享到这里就结束了。由以上内容不难发 现,Bitget交易所采用了多种安全技术手段来有效防范黑客攻击、数据泄露和恶意 软件等威胁,他们积极与全球知名安全公司合作,提高安全防护水平,感兴趣的投 资者快夫下载吧!